# ARM IP Provider Delivery Reporting

07-Nov-2018

ONO

#### **Contents**

System Overview

IP Delivery Module

IP Delivery Reporting Workflow

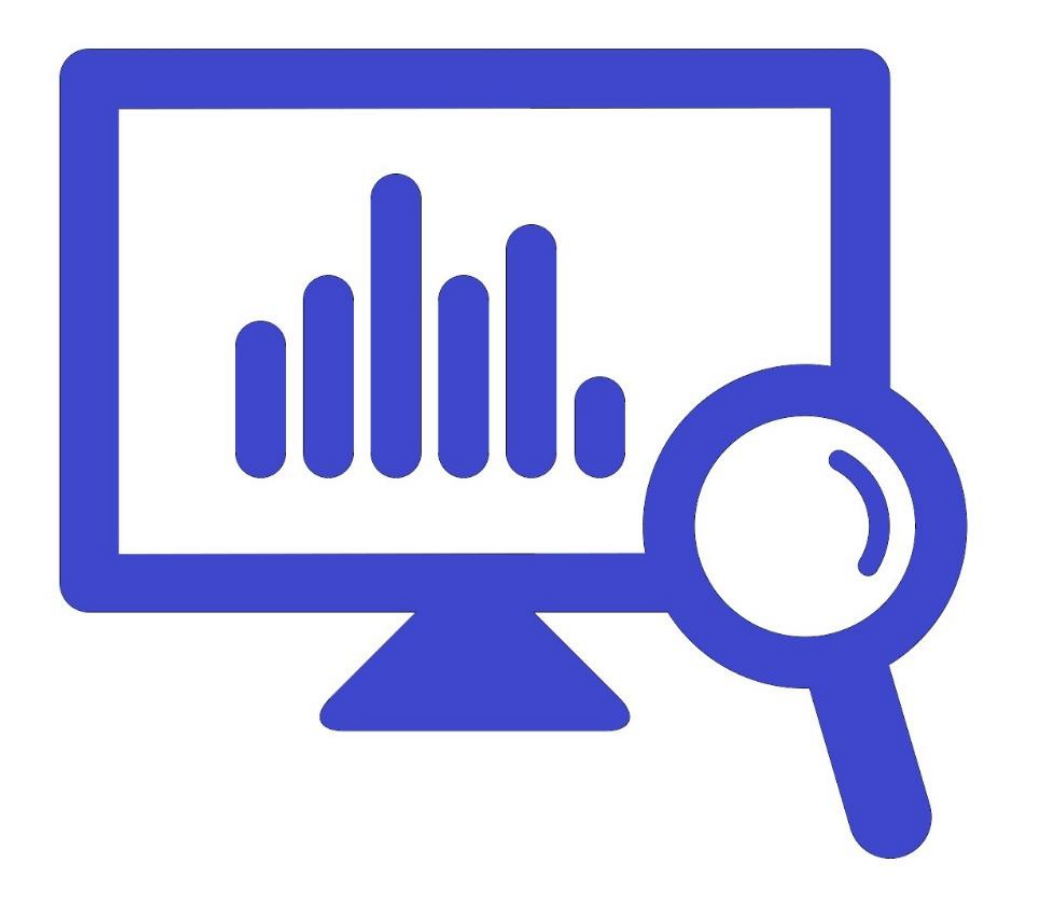

#### **Section 1**

## **System Overview**

#### **Section 1 objectives**

By the end of this section you will be able to:

- Know where to go to access the new usage reporting system
- Know the different modules within the usage reporting system
- Know about Follow-up, table setting and downloading data

### **New Usage Reporting (UR) System**

URL:<https://usagereport.arm.com/login>

You will log into the system using your SSO email address and password.

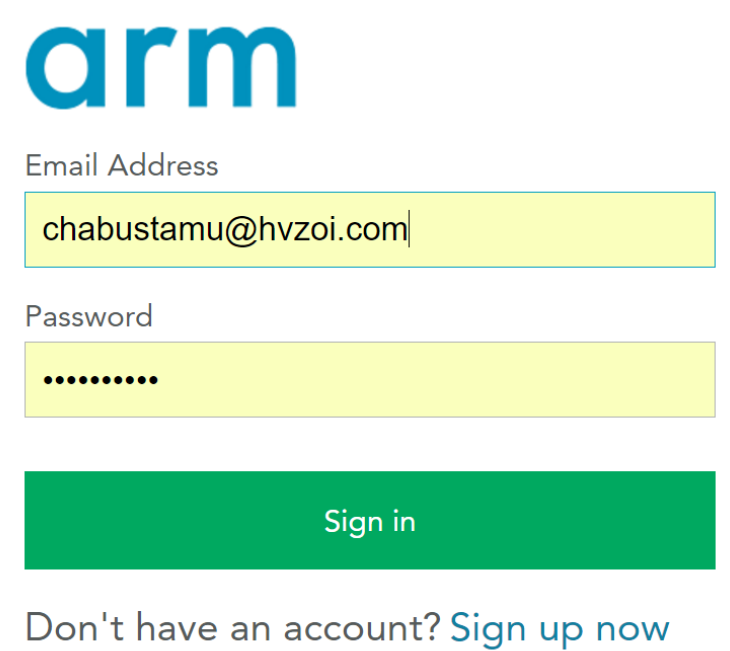

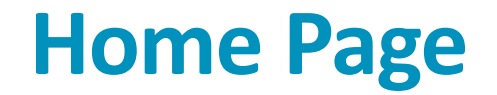

Quick Navigation

My Follow-Ups –follow ups with due date assigned by ARM UR Owner

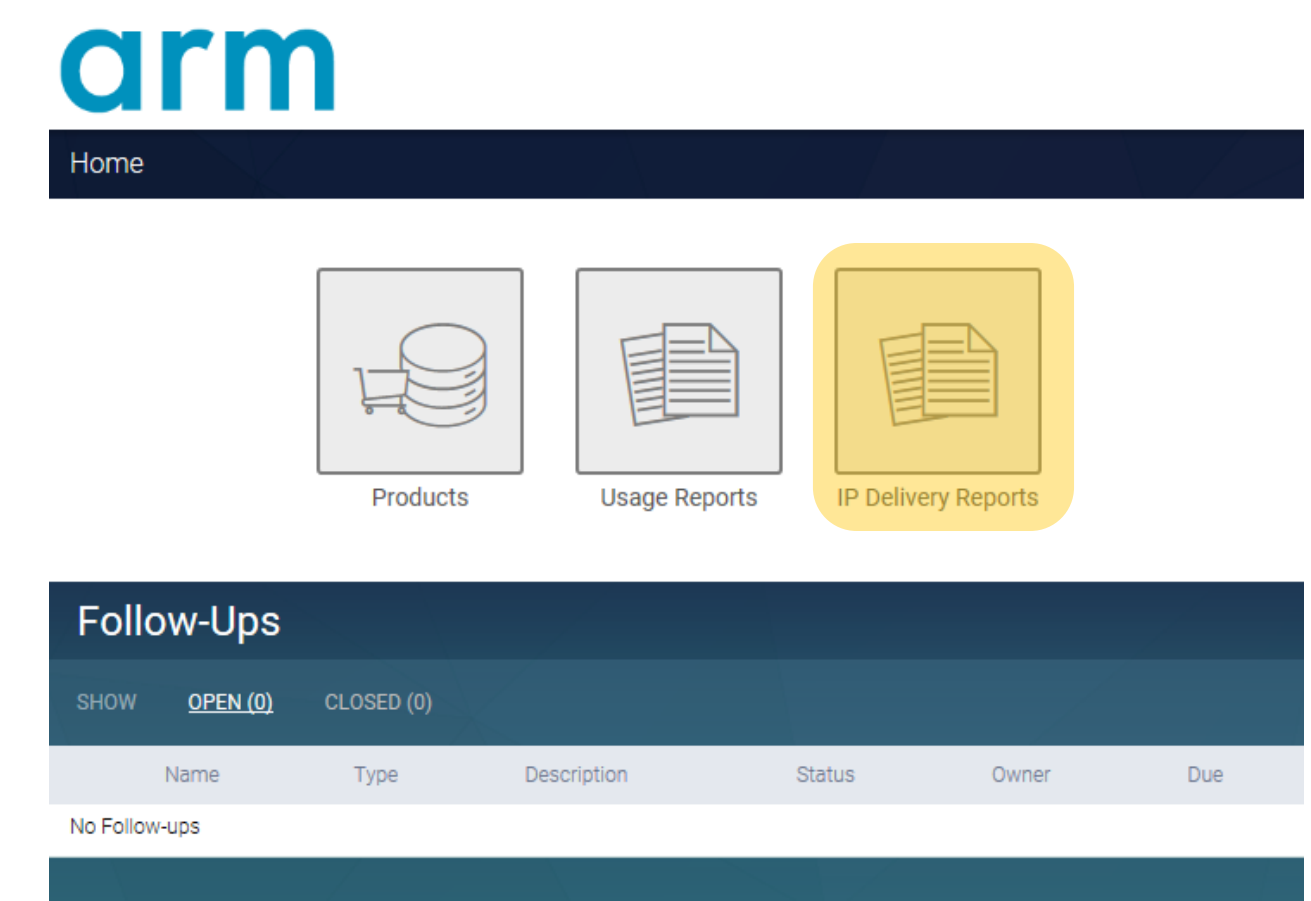

### **IP Delivery Module**

IP Delivery Reports – Submit quarterly any IP Blocks that was developed for customers

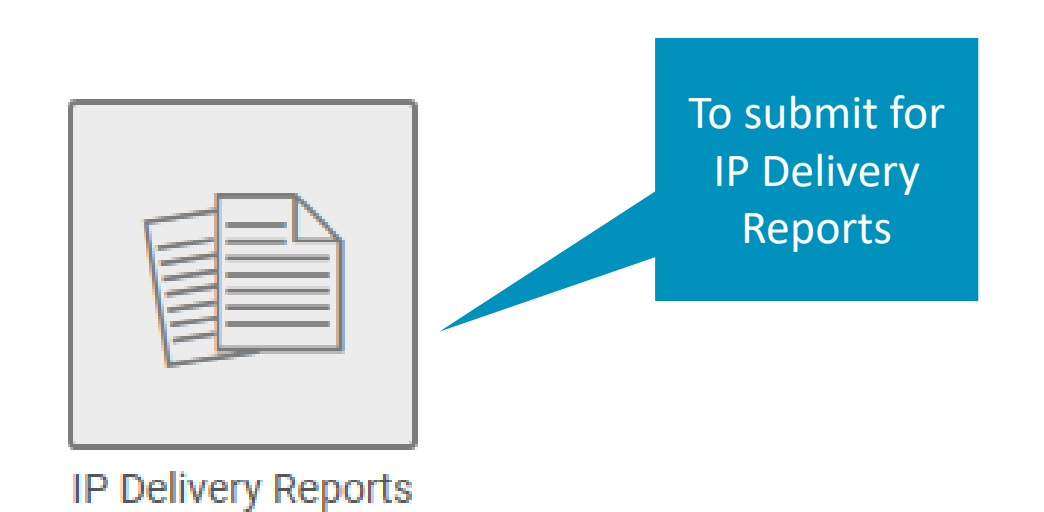

#### **IP Delivery Module**

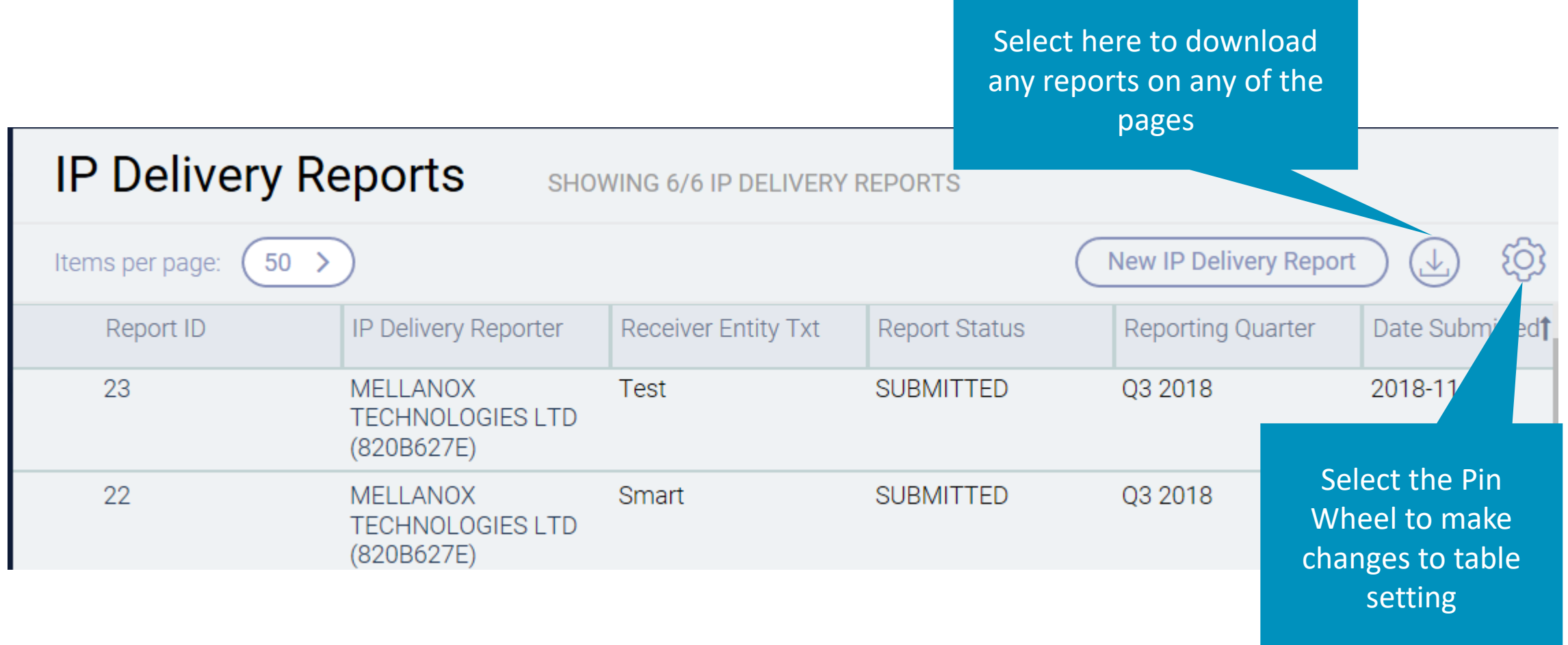

#### **End of Section 1**

You have completed the first section, on system overview

You are now able to

- Know where to go to access the new usage reporting system
- Know the different modules of the usage reporting system
- Know about Follow-up, table setting and downloading data

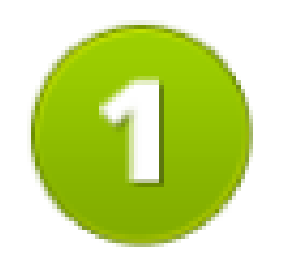

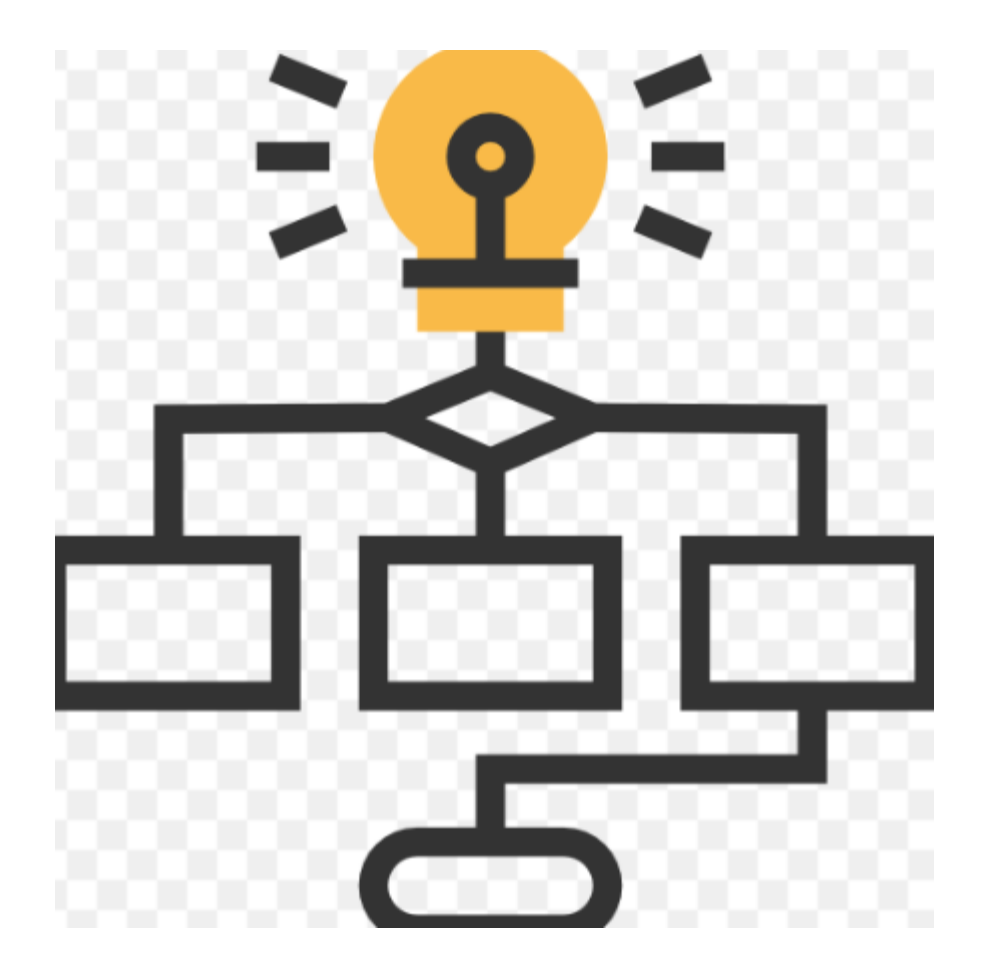

#### **Section 2**

# **IP Delivery Module**

#### **Section 2 objectives**

By the end of this section you will be able to:

- Know the details steps to fulfil IP Delivery reporting requirements
- Know the concept about Nothing to Report
- Know about ARM IP and delivering IP on the same date

### **IP Delivery Module (1 of 6)**

IP Delivery Reports – Submit quarterly any IP Blocks that was developed for customers

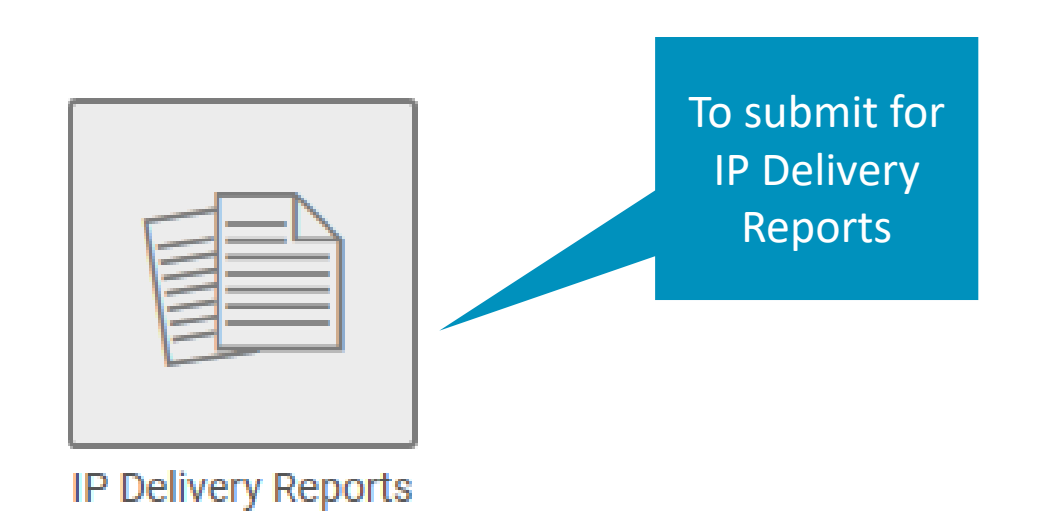

#### **IP Delivery Module (2 of 6)**

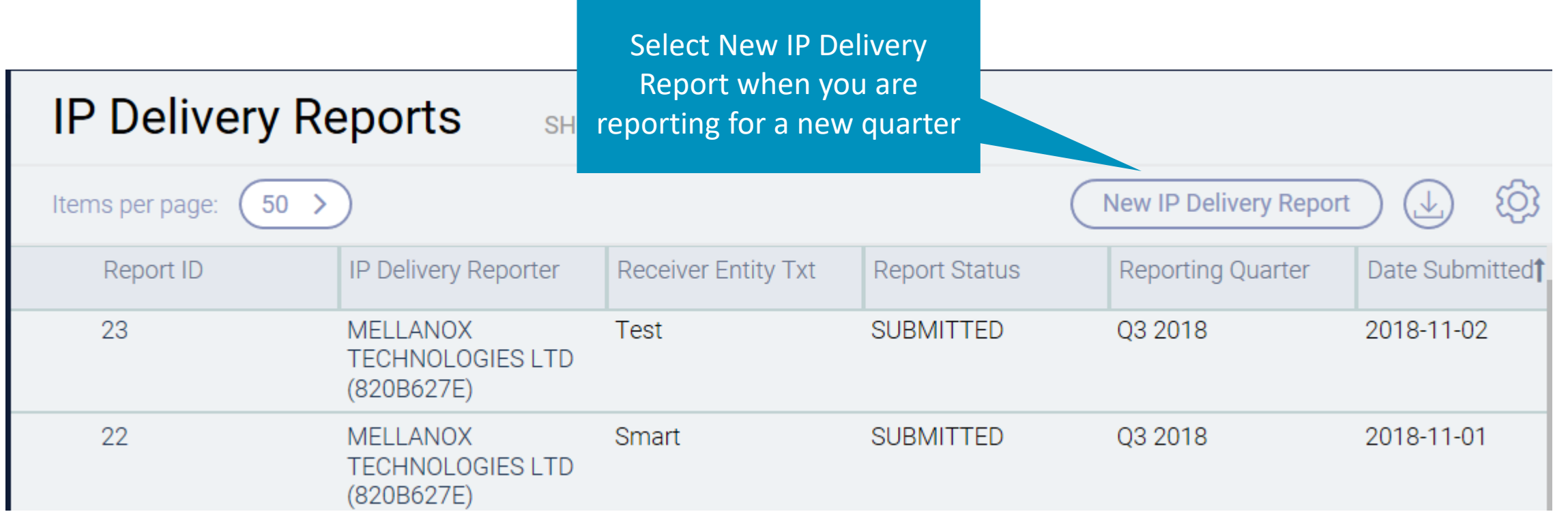

### **IP Delivery Module (3 of 6)**

Steps below provides you with the information required to submit for IP Delivery requirements

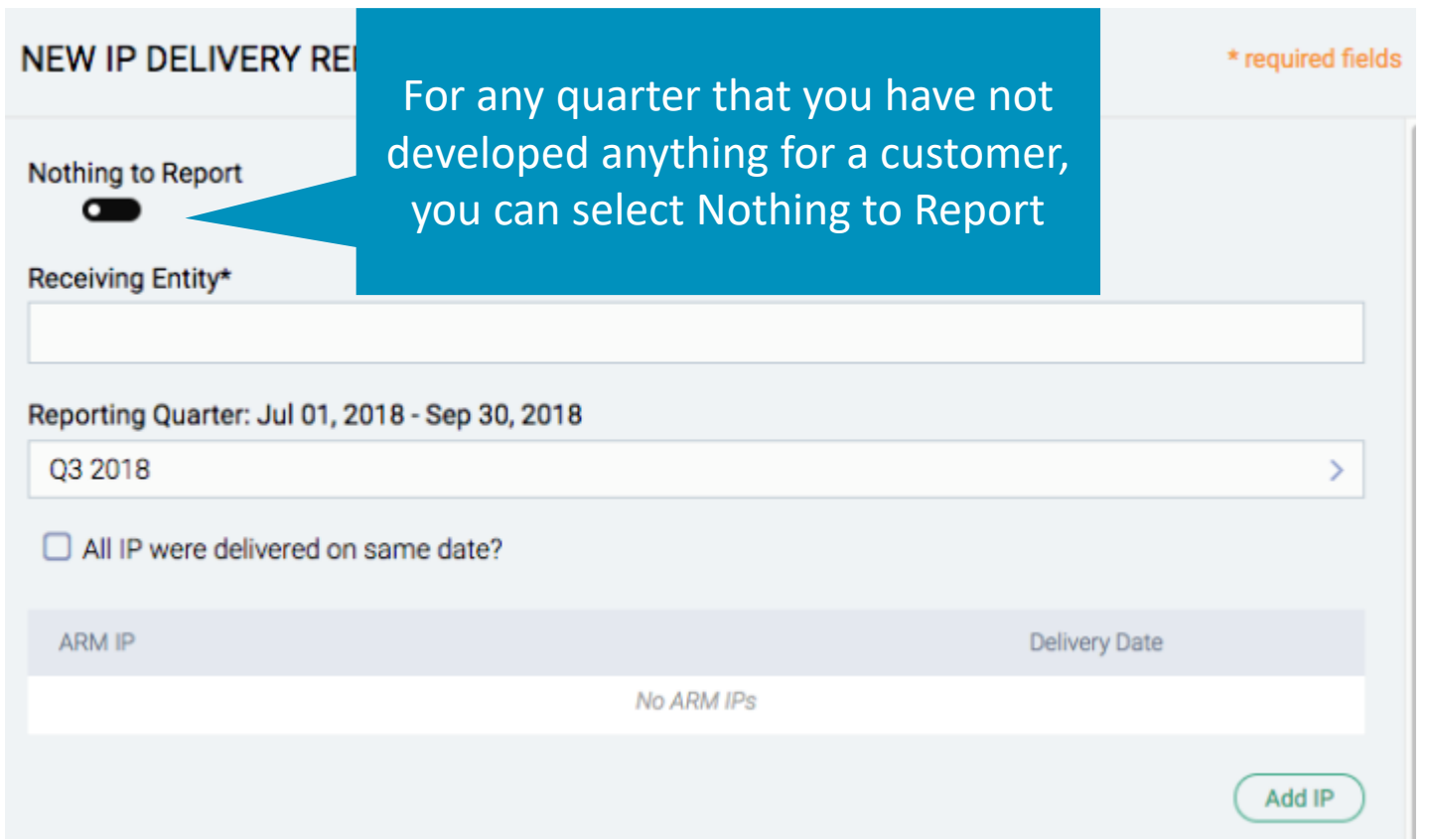

Receiving Entity = Customer that you have developed the IP Block for Reporting Quarter = The reporting quarter, by default it should be set to the quarter you are reporting for Check BOX if all ARM IP delivered to customer on same date ARM IP =  $ARM$  IP that was used in your development

### **IP Delivery Module (4 of 6)**

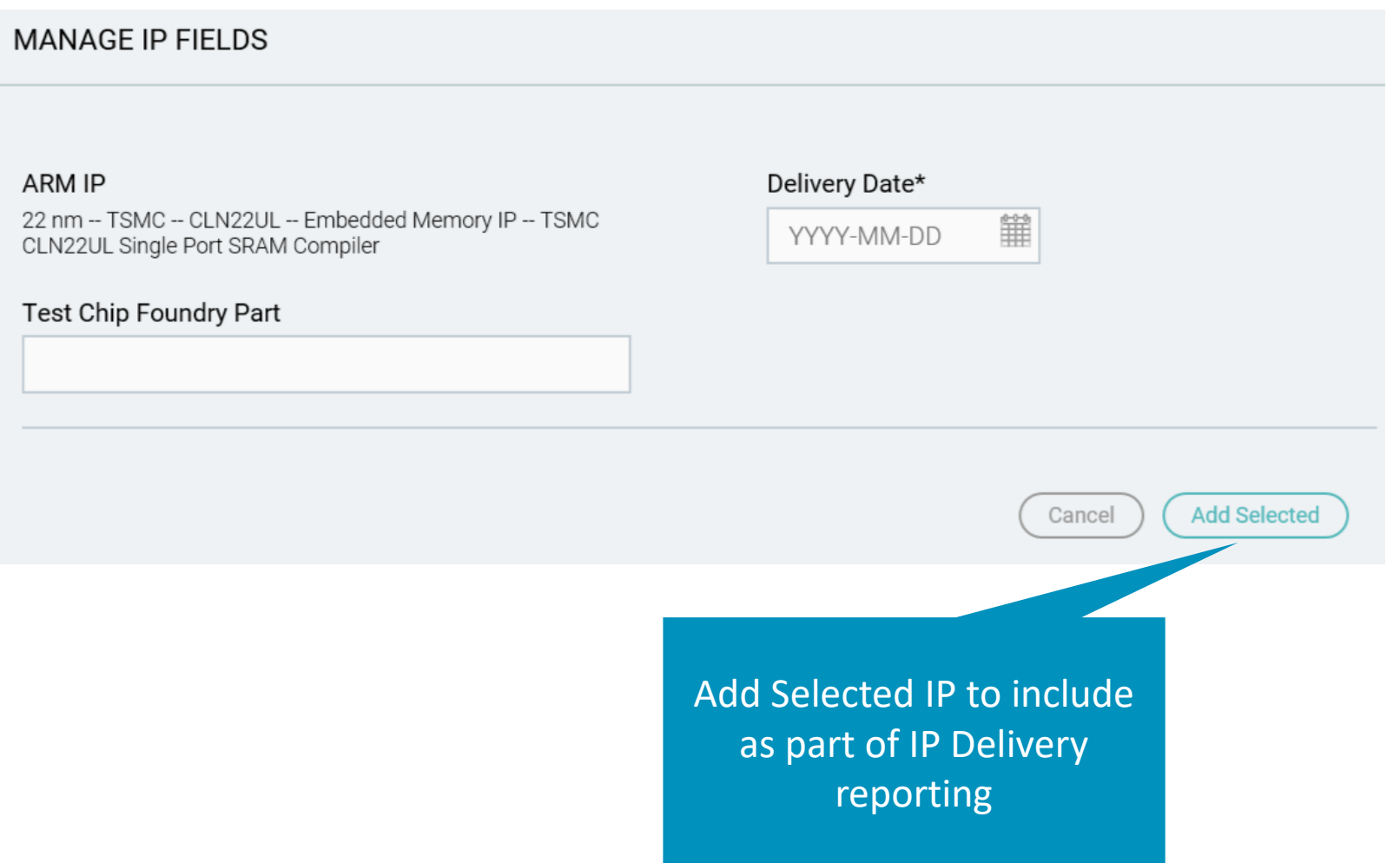

Test Chip Foundry Part = Foundry part number for the Test Chip

Delivery Date = Date that the IP Block was delivered to the customer

### **IP Delivery Module (5 of 6)**

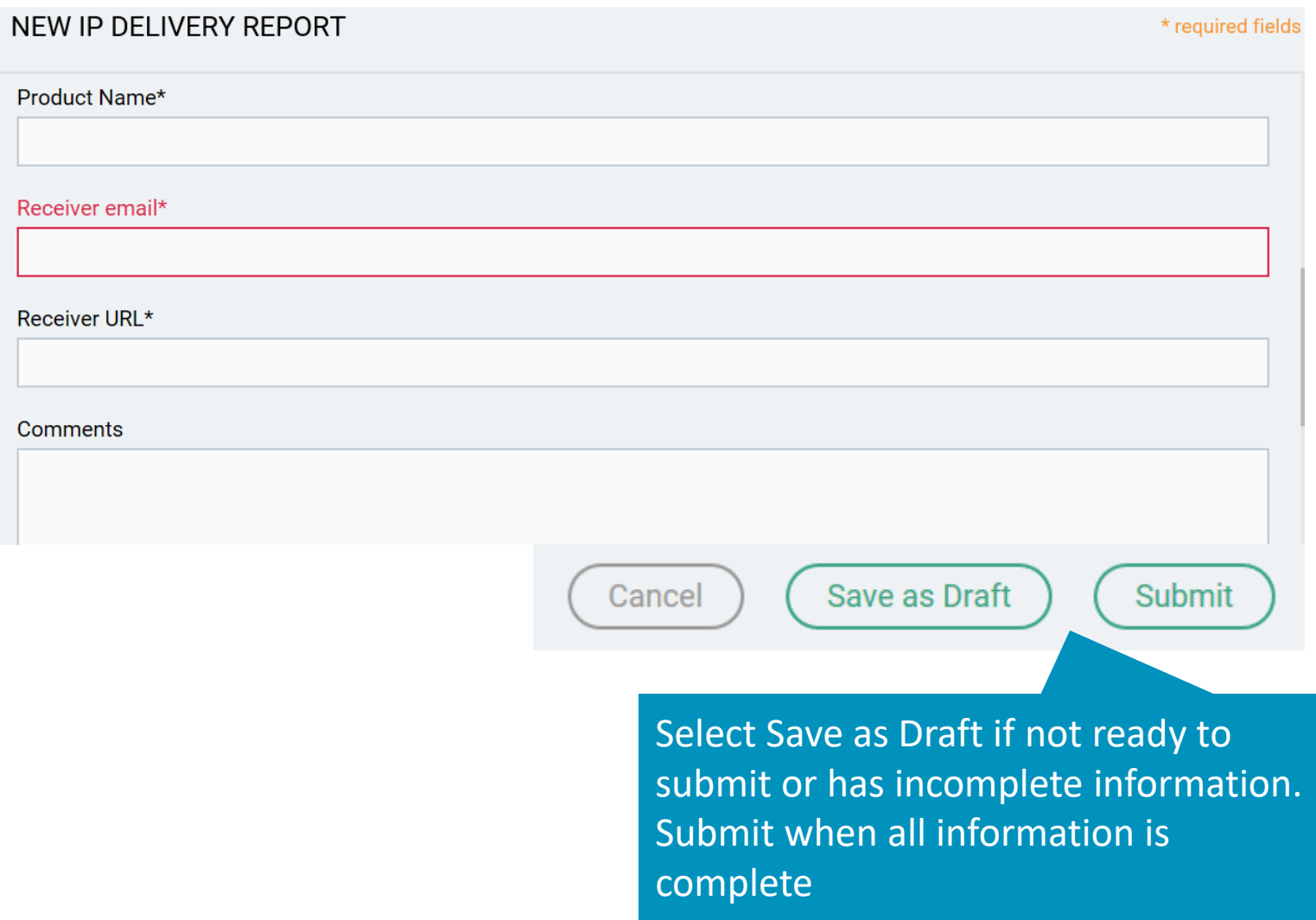

Product Name = Name of the product that you are developing for customer. Receiver Email = Email of the customer that you are working with Reciever URL = The customer's URL information Comment = Anything else you want to tell us

### **IP Delivery Module (6 of 6)**

By pressing 'Submit', you hereby agree that ARM shall be permitted to disclose your Confidential Information to: (i) subsidiaries of ARM; (ii) the applicable foundry solely to the extent required and for the purpose of verifying the customer name, IP delivery information, and information reported as part of your usage reporting obligations, subject to such entities being bound by confidentiality. ARM shall have the right to disclose that you are a customer of ARM. By submitting, you are representing and warranting that the Quarterly IP Delivery Report fully and accurately reflects your usage of ARM Physical IP products for the specified quart and that you have fully complied with your le reporting requirements.

Yes

Cancel

Select Yes to ensure that you agree with what you have reported

#### **End of Section 2**

You have completed the 2nd section, on IP Delivery Module

You are now able to

- Know the details steps to fulfil IP Delivery reporting requirements
- Know the concept about Nothing to Report
- Know about ARM IP and delivering IP on the same date

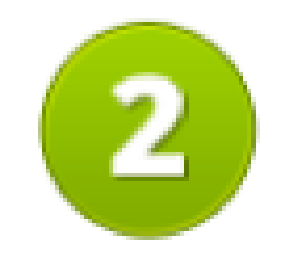

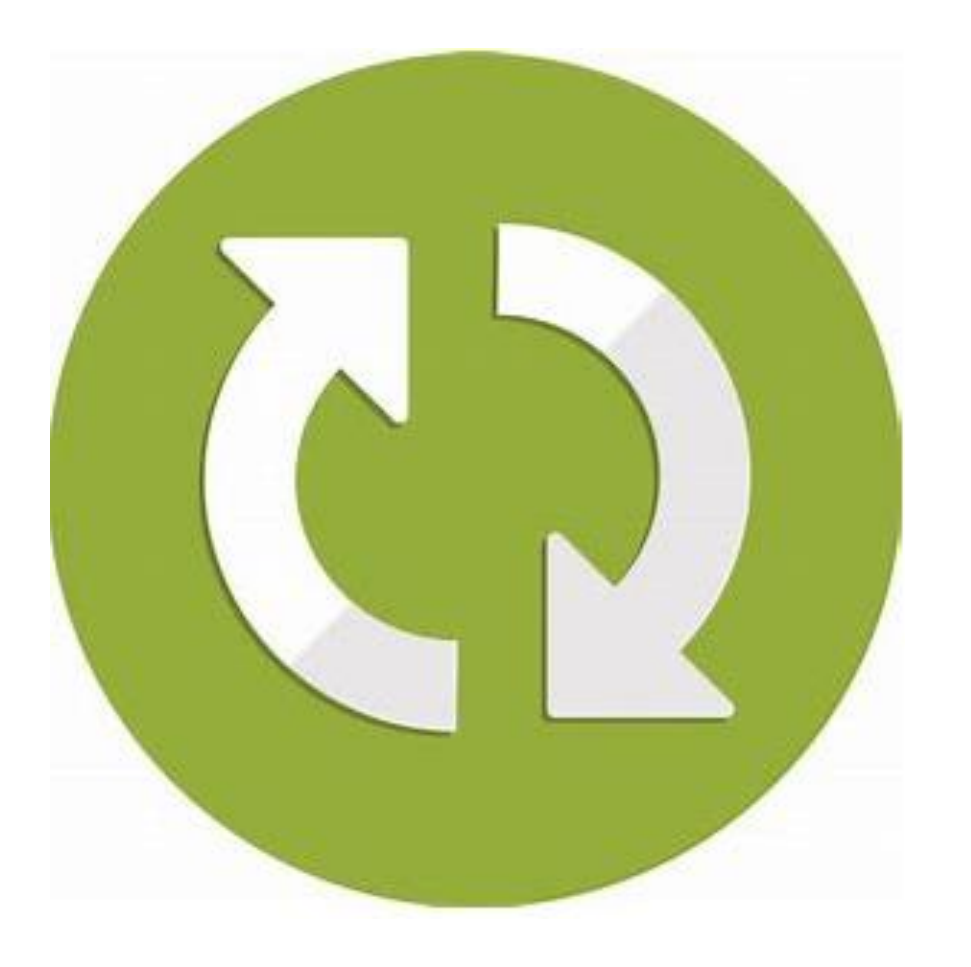

#### **Section 3**

# **IP Delivery Reporting Workflow**

#### **Section 3 objectives**

By the end of this section you will be able to:

- Know the submission period
- Know the workflow of IP Delivery reporting

#### **Submission Periods**

IP Delivery Module Reporting

Anytime throughout the quarter. You need to submit an IP Delivery for each customer that you are development an IP Block for

#### Usage Reporting

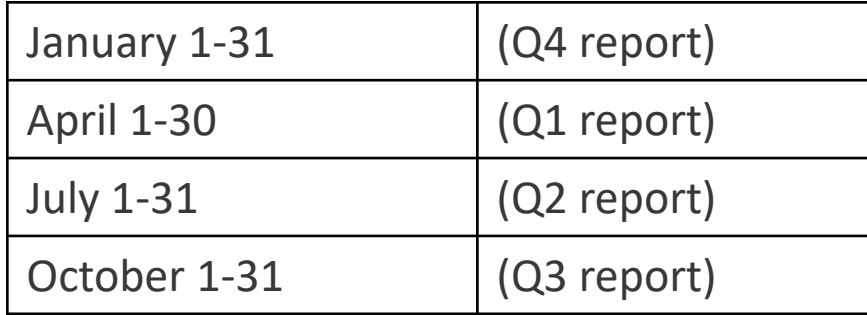

#### **IP Delivery Workflow**

IP Delivery report will need to be created for each customer IP blocks are developed for. Will need to create one for each customers

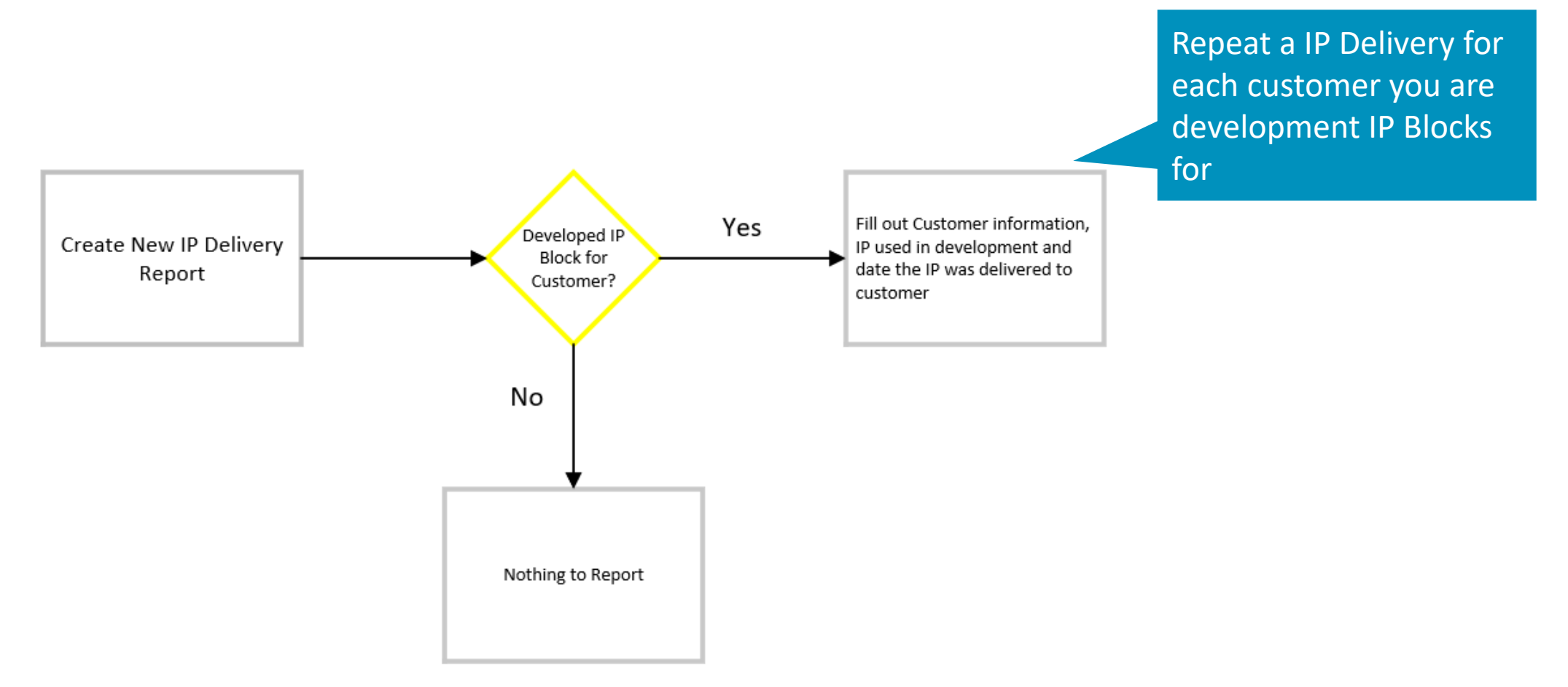

#### **End of Section 3**

You have completed the third section, on IP Delivery reporting workflow

You are now able to

- Know the submission period
- Know the workflow of IP Delivery reporting

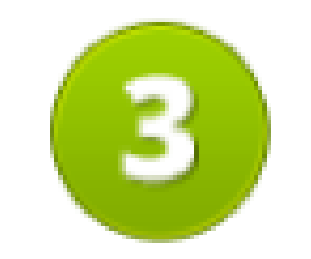